# **Работа с системой прослеживаемости товаров в программе 1С: Бухгалтерия 8**

### Оглавление

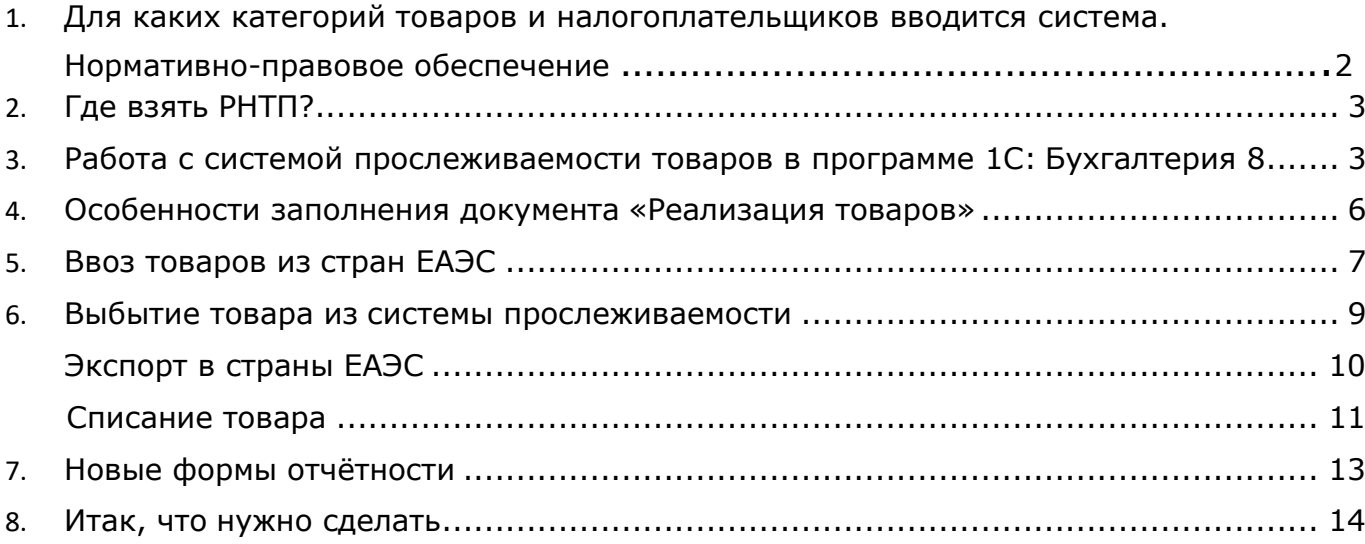

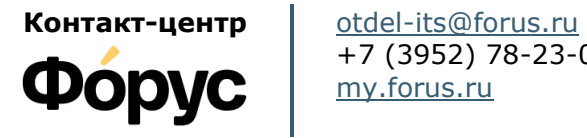

+7 (3952) 78-23-08 [my.forus.ru](https://my.forus.ru/?utm_source=manual&utm_medium=link&utm_campaign=contact)

## **Линии консультаций:**

(3952) 78-23-03 – Электронная отчётность (3952) 78-23-04 – Техническая поддержка (3952) 78-23-05 – 1С:Зарплата (3952) 78-23-06 – 1С:Бухгалтерия

ГК Форус Инструкция по работе с системой прослеживаемости товаров в программе 1С: Бухгалтерия 8

В целях реализации Соглашения о прослеживаемости товаров ФНС России разрабатывает национальную систему прослеживаемости товаров, выпущенных на территории Российской Федерации в соответствии с таможенной процедурой выпуска для внутреннего потребления.

## **1. Для каких категорий товаров и налогоплательщиков вводится система. Нормативно-правовое обеспечение**

<span id="page-1-0"></span>Система должна осуществлять контроль за товарами, импортируемыми на территорию РФ по перечню ТН ВЭД. Национальная система прослеживаемости товаров введена в НК РФ [Федеральным законом от 09.11.2020 N 371](http://publication.pravo.gov.ru/Document/View/0001202011090024)-ФЗ.

### **Законодательство и сервисы и от ФНС**

Нормативно-правовое регулирование:

- [Соглашение о механизме прослеживаемости товаров, ввезенных на таможенную территорию](http://government.ru/docs/36251/) [Евразийского экономического союза \(г. Нур](http://government.ru/docs/36251/)-Султан, 29 мая 2019 года)
- Федеральный закон от 02.12.2019 № 386-[ФЗ «О ратификации Соглашения о механизме](http://publication.pravo.gov.ru/Document/View/0001201912020019) [прослеживаемости товаров, ввезенных на таможенную территорию Евразийского](http://publication.pravo.gov.ru/Document/View/0001201912020019) [экономического](http://publication.pravo.gov.ru/Document/View/0001201912020019) союза»
- Федеральный закон от 09.11.2020 № 371-[ФЗ «О внесении изменений в части первую и вторую](http://publication.pravo.gov.ru/File/GetFile/0001202011090024?type=pdf) [Налогового](http://publication.pravo.gov.ru/File/GetFile/0001202011090024?type=pdf) кодекса Российской Федерации и закон Российской Федерации «О налоговых органа[х](http://publication.pravo.gov.ru/File/GetFile/0001202011090024?type=pdf) Российской [Федерации»](http://publication.pravo.gov.ru/File/GetFile/0001202011090024?type=pdf)
- [Постановление правительства Российской Федерации от 25.06.2019 №807 «О проведении](http://pravo.gov.ru/proxy/ips/?docbody&nd=102766846&intelsearch=%EE%F2%2B23.06.2020%2B%B9%2B913) эксперимента по [прослеживаемости](http://pravo.gov.ru/proxy/ips/?docbody&nd=102766846&intelsearch=%EE%F2%2B23.06.2020%2B%B9%2B913) товаров, выпущенных на территории Российской Федераци[и](http://pravo.gov.ru/proxy/ips/?docbody&nd=102766846&intelsearch=%EE%F2%2B23.06.2020%2B%B9%2B913) [в соответствии с таможенной процедурой выпуска для внутреннего потребления» \(в редакции](http://pravo.gov.ru/proxy/ips/?docbody&nd=102766846&intelsearch=%EE%F2%2B23.06.2020%2B%B9%2B913) [постановления Правительства Российской Федерации от 23.06.2020 №](http://pravo.gov.ru/proxy/ips/?docbody&nd=102766846&intelsearch=%EE%F2%2B23.06.2020%2B%B9%2B913) 913) **ФНС внедрила сервис «Проверка прослеживаемости товаров»**

https[://www.nalog.ru/rn77/service/traceability/](http://www.nalog.ru/rn77/service/traceability/)

#### **Где посмотреть список прослеживаемых товаров:**

Перечень товаров, подлежащих прослеживаемости представлен в [Проекте Постановления](https://regulation.gov.ru/Projects/List#npa%3D108389) [правительства РФ и](https://regulation.gov.ru/Projects/List#npa%3D108389) содержит следующие группы:

- холодильники, морозильники;
- автопогрузчики с вилочным захватом;
- детские сиденья (кресла) безопасности
- бульдозеры с неповоротным и поворотным отвалом;
- машины стиральные, бытовые или для прачечных;
- мониторы и проекторы, не включающие в свой состав приемную телевизионную аппаратуру;
- схемы электронные интегральные;
- коляски детские; Список в дальнейшем может быть расширен.

## **2. Где взять РНТП?**

- <span id="page-2-0"></span>• с 1 июля 2021 года РНПТ будет указан в счете-фактуре (УПД) поставщика
- На остатки товаров, приобретенных до 1 июля 2021 года, РНПТ нужно получить у ФНС
- Если вы импортировали товары после 1 июля 2021 года, то их РНПТ полный номер декларации на товары
- Если вы ввезли товары после 1 июля 2021 из стран ЕАЭС РНПТ необходимо получить у ФНС (в течение 5-ти рабочих дней)

## **3. Работа с системой прослеживаемости товаров в программе 1С:Бухгалтерия 8**

### <span id="page-2-1"></span>**Три шага, чтобы начать вести учет:**

1. Понять, что товары, которыми вы торгуете, являются прослеживаемыми:

• Ознакомиться с проектным списком товаров, подлежащих прослеживаемости;

• Заполнить в справочнике «Номенклатура» признак «Прослеживаемый товар», код ТНВЭД и страну происхождения товаров.

2. Провести инвентаризацию остатков на 01 июля 2021 года и получить на эти остатки РНПТ.

3. **Настроить электронный документооборот** с теми контрагентами, которые являются поставщиками и покупателями товаров, подлежащих прослеживаемости.

## **1- й шаг. Настроить функциональность.**

### Настраиваем функциональность программы

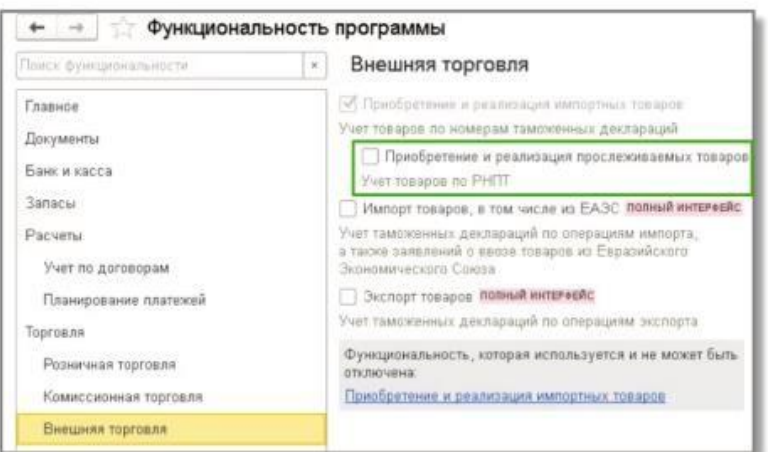

• «Торговля» - «Внешняя торговля» - «Приобретение и реализация прослеживаемых товаров»

## **2-й шаг. Настройка справочника «Номенклатура».**

В поле «Маркировка и контроль» выбрать значение «Прослеживаемый товар». Указать страну происхождения. Указать код ТНВЭД.

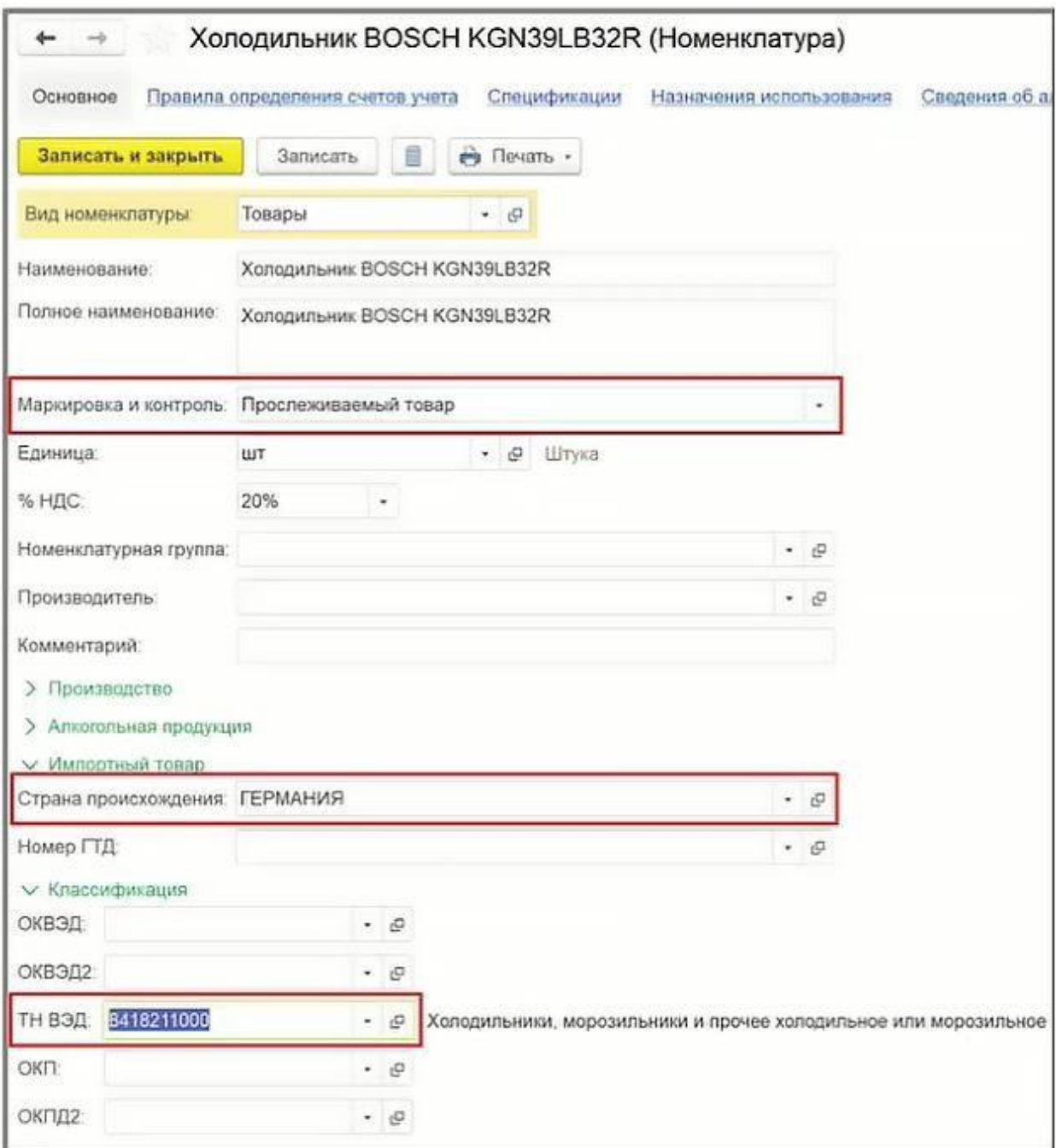

Рис.2

## **3- й шаг. Подаем уведомление об остатках товаров на 1 июля 2021 года**

Отчеты-Прослеживаемость- Помощник получения РНПТ.

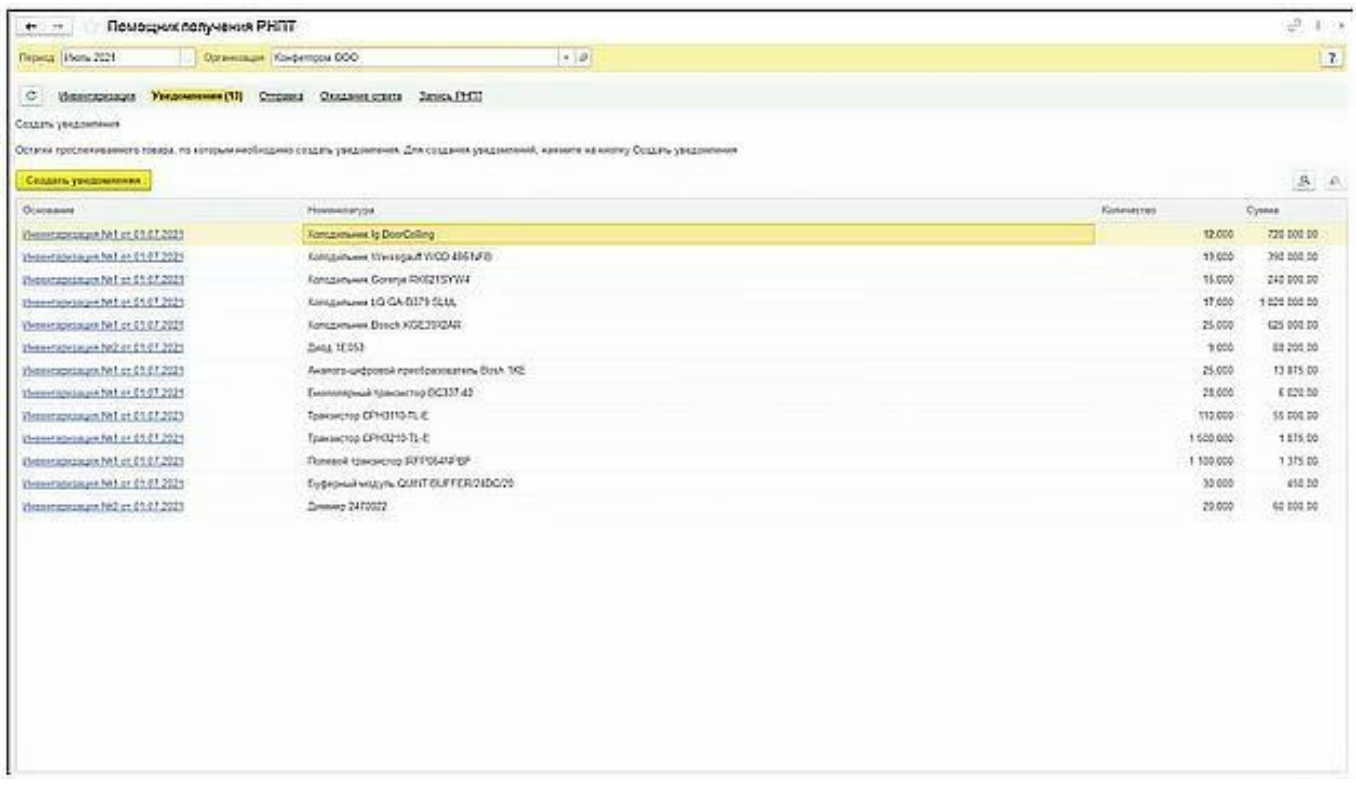

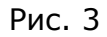

Кнопка «Провести инвентаризацию», указать в табличной части товары, на которые необходимо получить РНПТ. Уведомления создаются по каждому коду ТНВЭД отдельно. Кнопка «Отправить в ФНС».

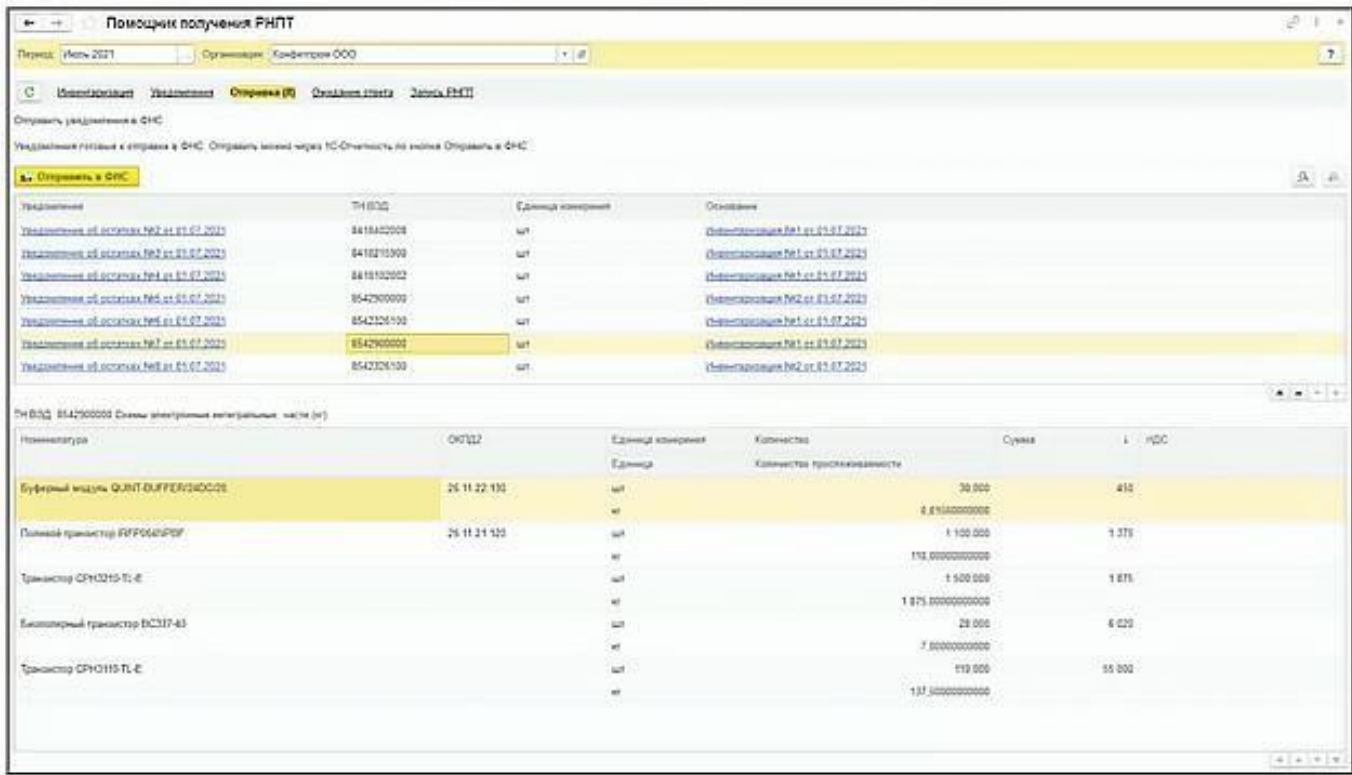

Рис.4

В течение суток от ФНС придет ответ (отдельно на каждое уведомление) с указанием номера РНПТ.

## **4. Особенности заполнения документа «Реализация товаров»**

<span id="page-5-0"></span>Поступление товаров: в документе поступление в табличной части появилась пиктограмма «Прослеживаемые товары», в документе, поступившем по ЭДО, будут указаны номера РНПТ.

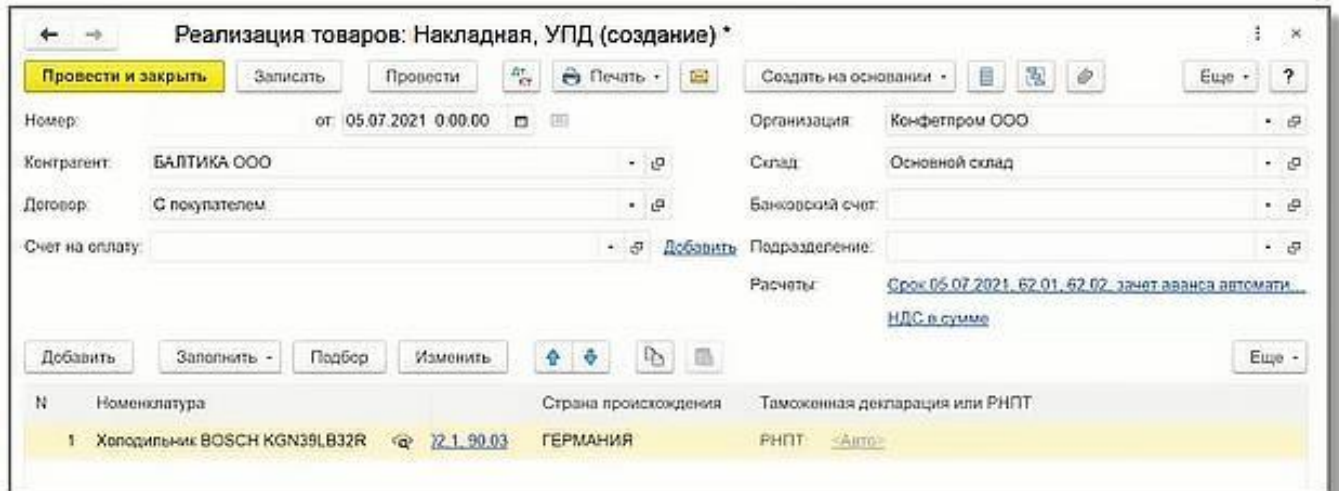

Рис. 5

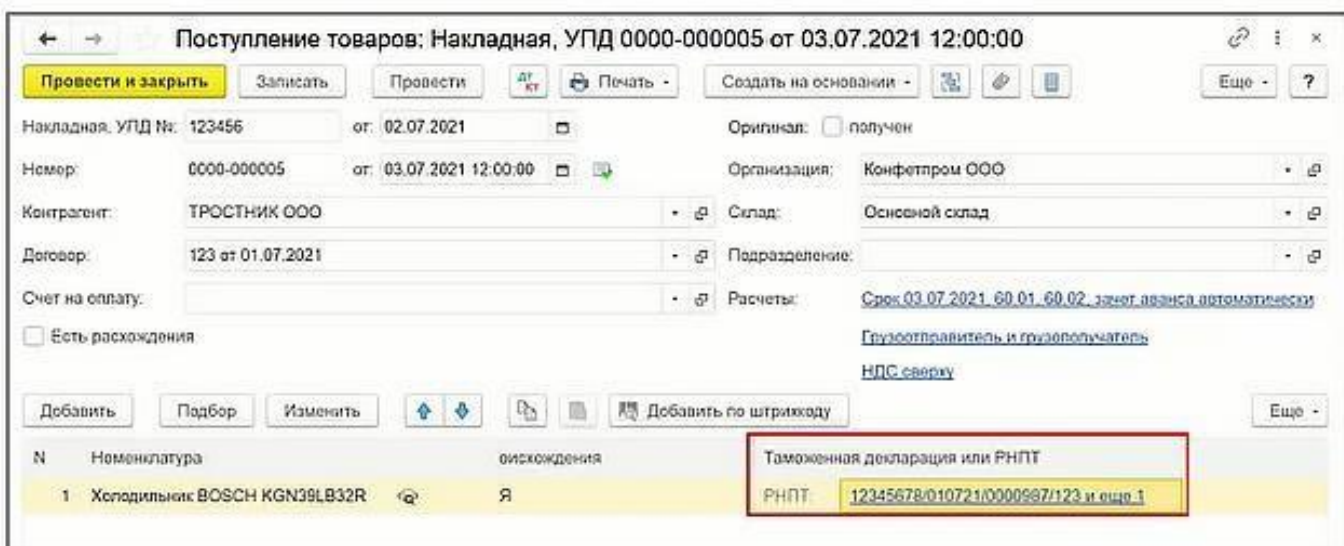

Рис.6

При записи программа сама определяет подходящий РНПТ и фиксирует его в табличной части.

Если в одной партии РНПТ количества недостаточно, будет подобран еще один РНПТ.

## **5. Ввоз товаров из стран ЕАЭС**

<span id="page-6-0"></span>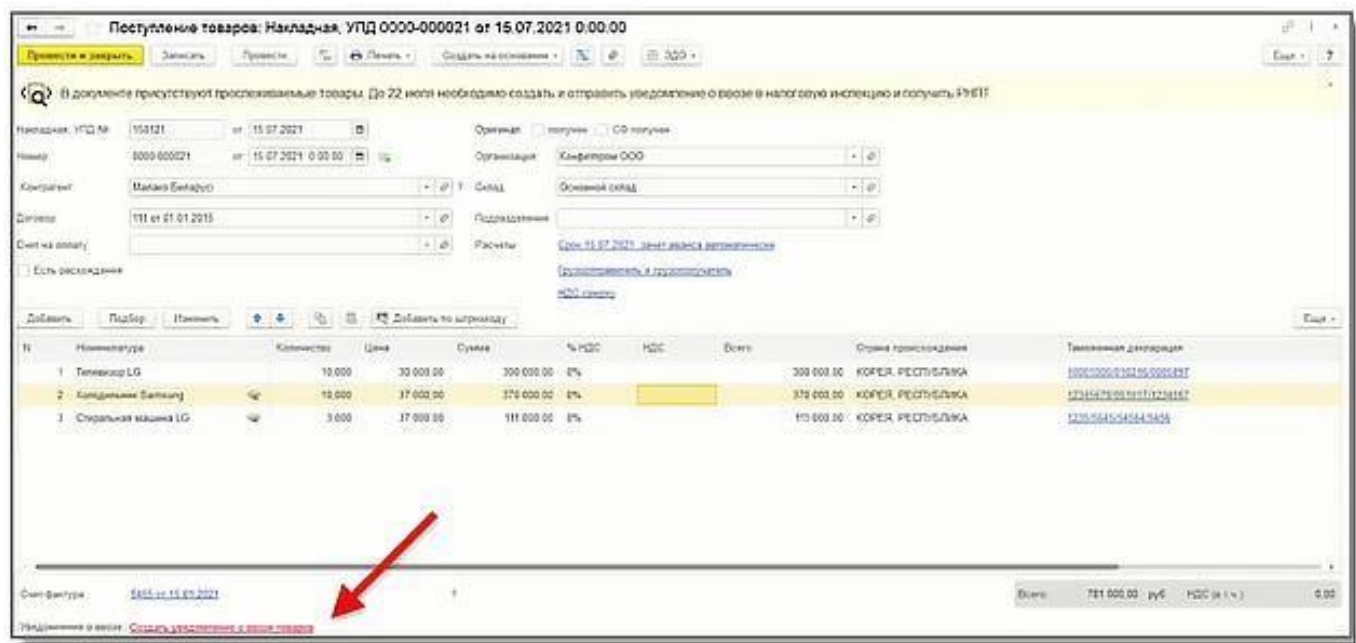

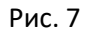

При ввозе товаров из стран ЕАЭС в пятидневный срок необходимо отправить в ФНС «Уведомление о ввозе товаров» В документе отображается баннер и гиперссылка «Создать уведомление...»

### 1. По кнопке «Создать уведомление» открывается «Помощник получения РНПТ»

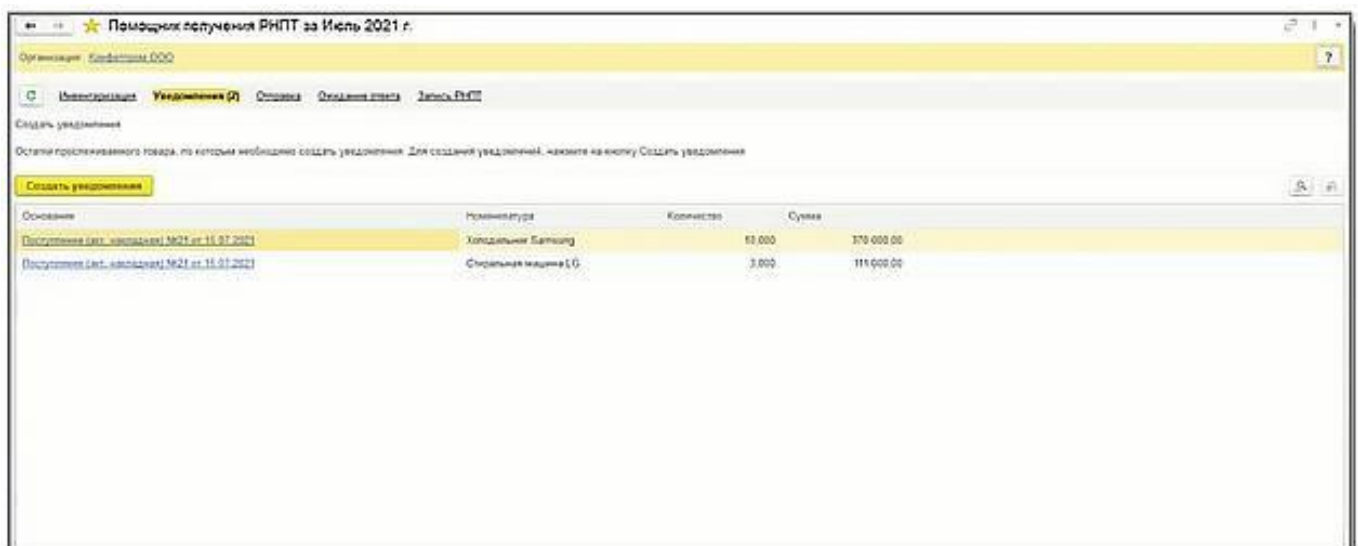

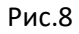

### 2. В течение суток получаем ответ.

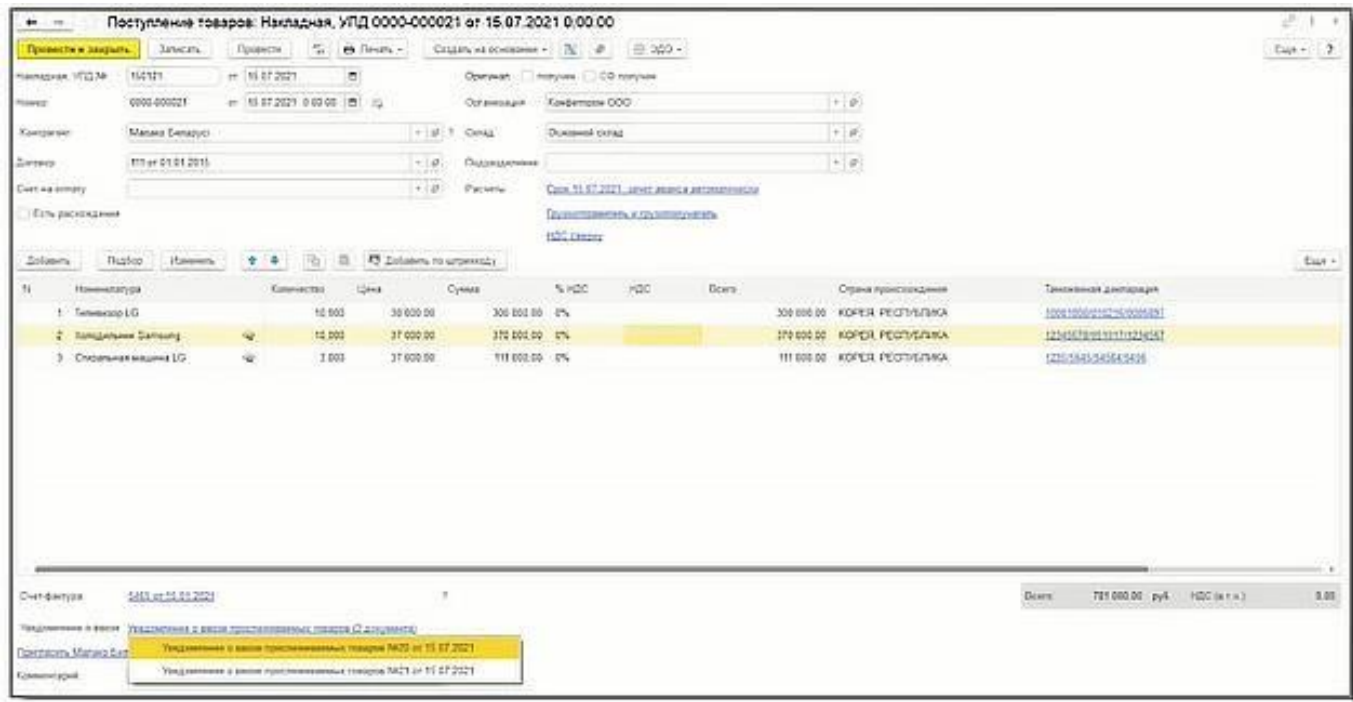

Рис.9

Теперь в документе поступления отображаются ссылки на созданные уведомления.

### <span id="page-8-0"></span>**6. Выбытие товара из системы прослеживаемости**

#### **Выбытие происходит в случае если товар:**

- вывезен за территорию РФ (экспорт);
- передан в производство или списан (в производство, для собственных нужд);
- реализован физическим лицам для личных нужд.

#### **Прослеживаемость товара возобновляется в случаях:**

- возврат из производства;
- возврата продавцу от конечного покупателя в т.ч. того товара, который ранее был вывезен из РФ.

#### <span id="page-8-1"></span>**Экспорт в страны ЕАЭС**

Уведомление о перемещении прослеживаемых товаров в ЕАЭС направляется в ФНС в **течение 5 дней** для регистрации выбытия товара из национальной системы прослеживания. Создается единое уведомление без деления по кодам ТНВЭД.

### Документ **«Реализация товаров-Создать на основании-Уведомление о перемещении прослеживаемых товаров в ЕАЭС»**

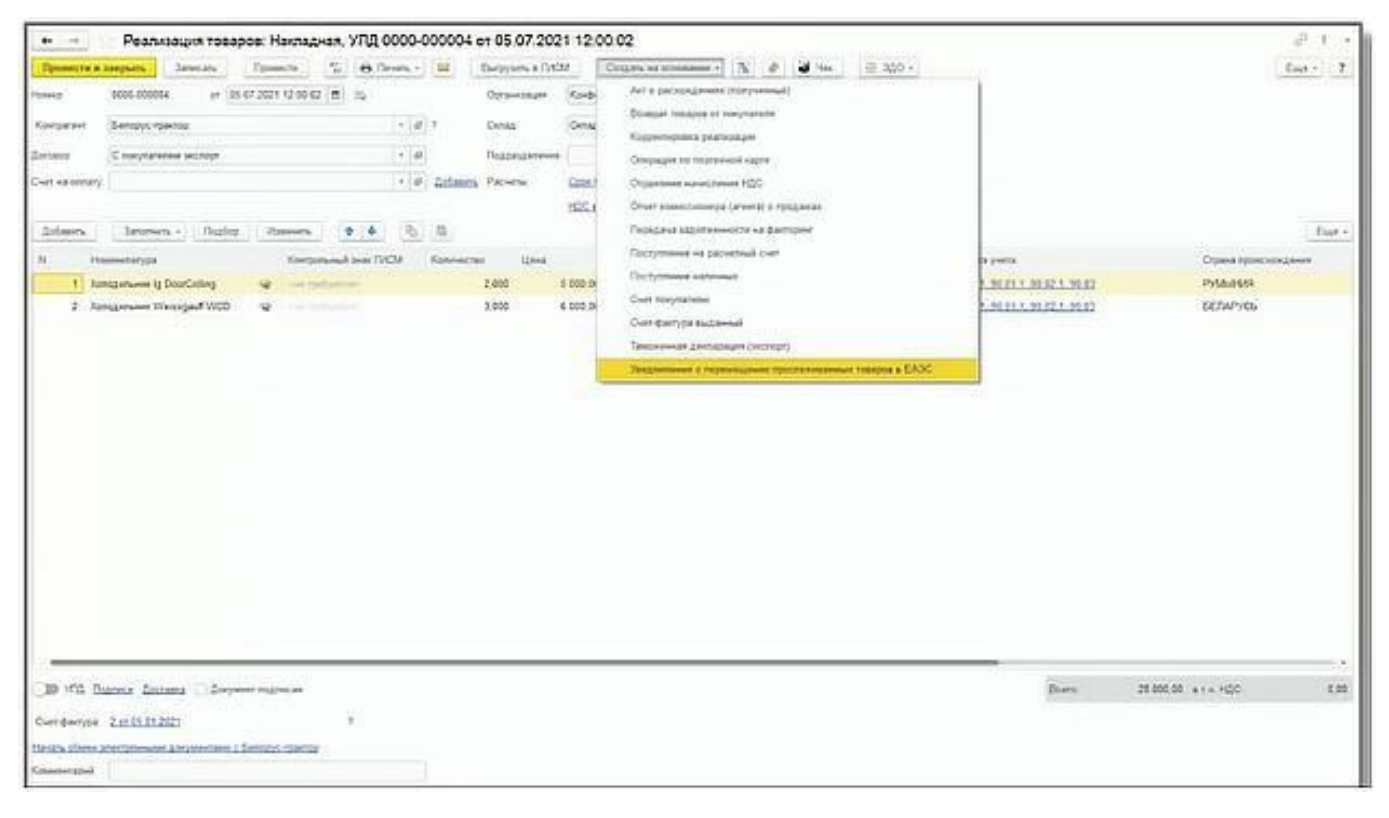

Рис. 10

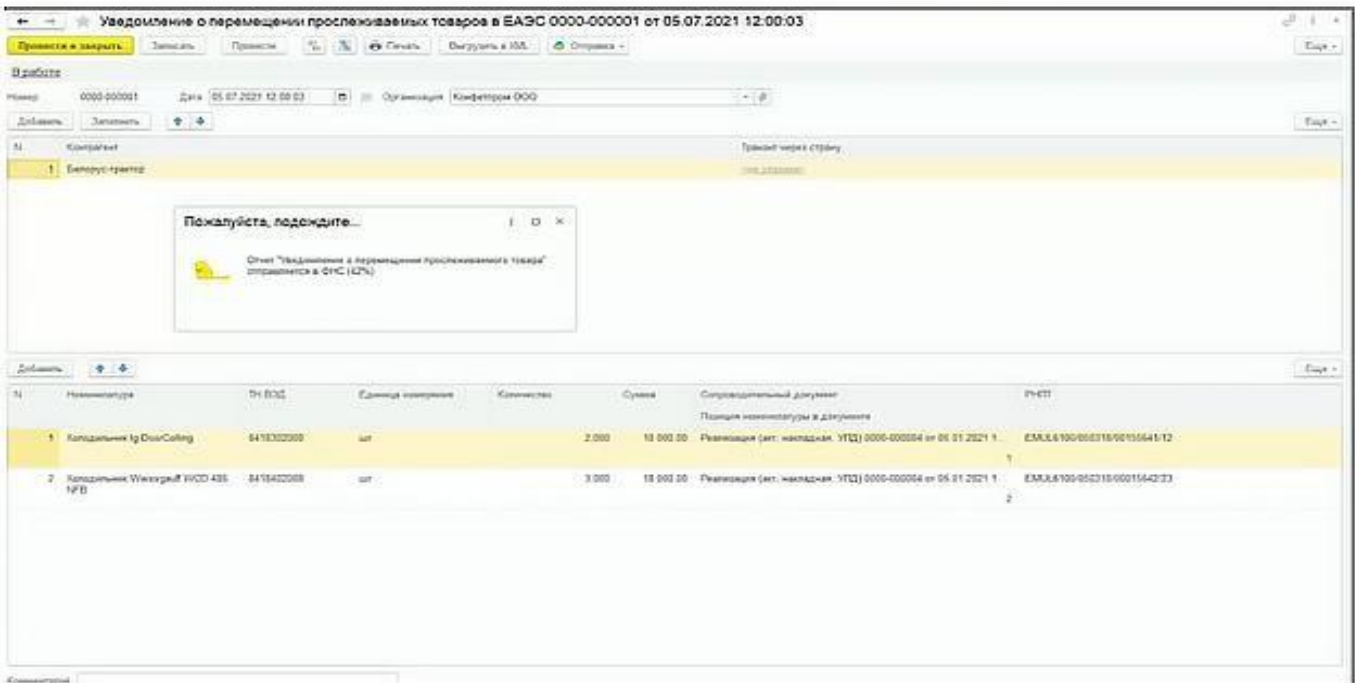

Рис. 11

Ждем подтверждения приема от ФНС. Сообщение носит уведомительный характер. Формализованный ответ от ФНС не предусмотрен.

### **Списание товара**

<span id="page-9-0"></span>Прочее выбытие товара из системы прослеживания в программе оформляется документом Требование-накладная. Причина списания выбирается из справочника.

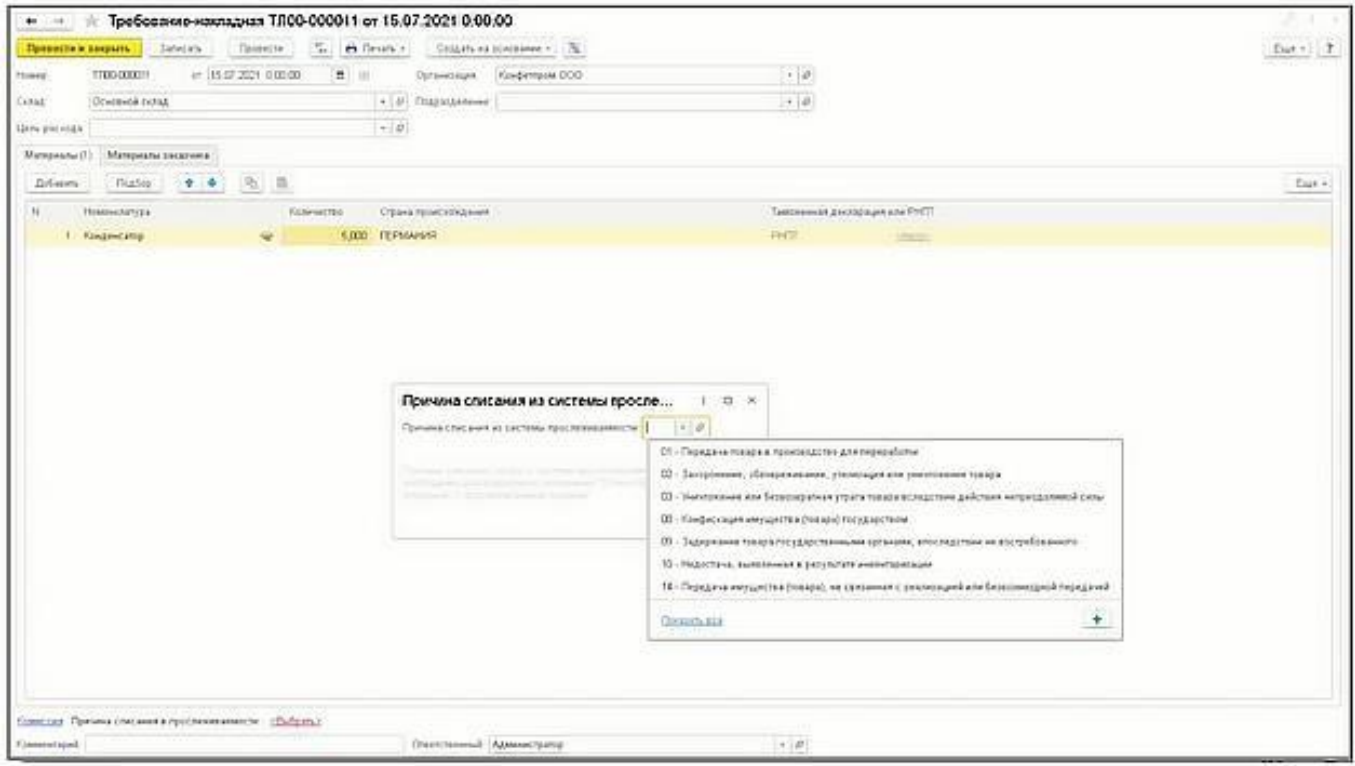

Рис. 12

ГК Форус Инструкция по работе с системой прослеживаемости товаров в программе 1С: Бухгалтерия 8

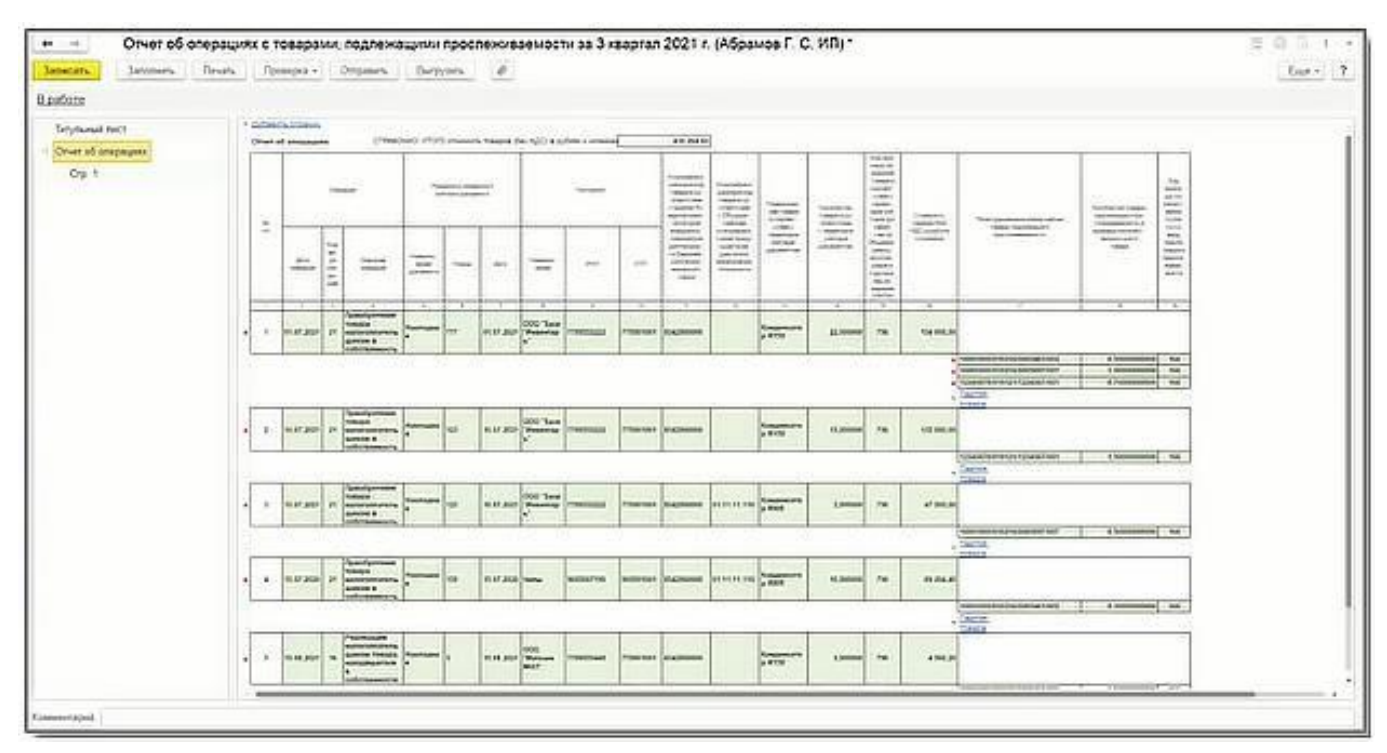

### На основании данного документа формируется Отчет об операциях с отслеживаемыми товарами

Рис. 13

## **7. Новые формы отчётности**

<span id="page-11-0"></span>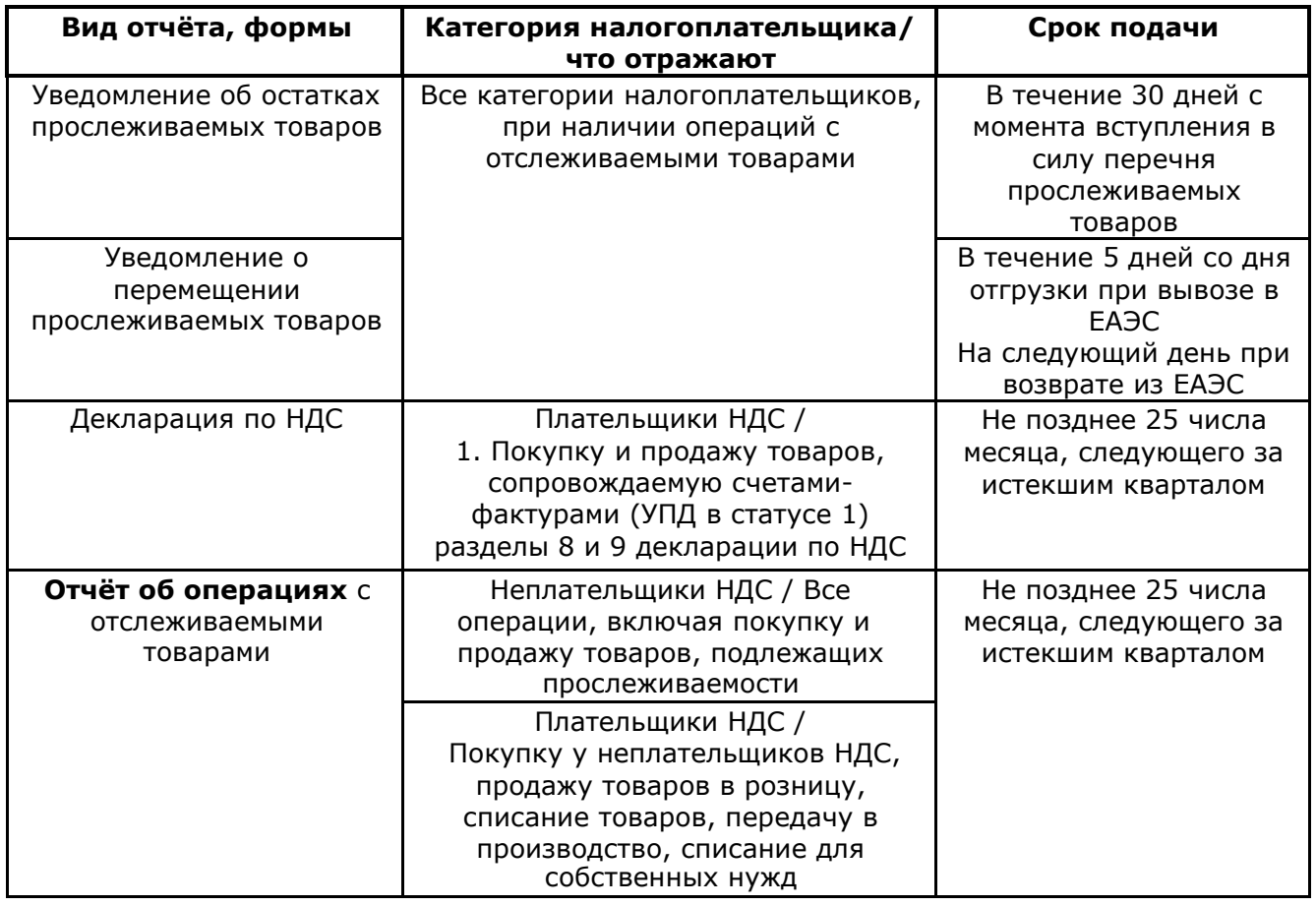

Об операциях с прослеживаемыми товарами необходимо **ежеквартально отчитываться**:

• неплательщики НДС представляют в ФНС отчет об операциях с товарами, подлежащими прослеживаемости;

• плательщики НДС представляют в ФНС налоговую декларацию по НДС, содержащую сведения об операциях с товарами, подлежащими прослеживаемости. В некоторых случаях они тоже должны предоставить отчет об операциях с прослеживаемым товаром. Например, при приобретении товара конечным покупателем для личных нужд.

### **8. Итак, что нужно сделать:**

#### <span id="page-12-0"></span>• Понять если ли у вас прослеживаемые товары

- Смотрите проект постановления Правительства
- Укажите уже сейчас код ТН ВЭД и страну происхождения

#### • Инвентаризация остатков

- Запланируйте инвентаризацию накануне 1 июля 2021 года
- Сгруппировать товары по ТН ВЭД, создать уведомления и получить РНПТ поможет помощник
- Возможность инвентаризировать остатки будет доступна и в торговых решениях 1С

#### • Контроль остатков РНПТ

• Программа сама подбирает РНПТ при продаже или списании товаров, при этом контролируются отрицательные остатки

#### • Ввоз и вывоз товаров из стран ЕАЭС

- Новые уведомления, которые необходимо подать в пятидневный срок
- Программа напомнит, поможет создать и отправить уведомления
- Возможность подать уведомления будет доступна и в торговых решениях 1С

#### • Отчет об операциях

- Заполняется автоматически
- В ряде случаев в первичном документе необходимо уточнить причину списания